# Podręczny przewodnik po JEE 6!

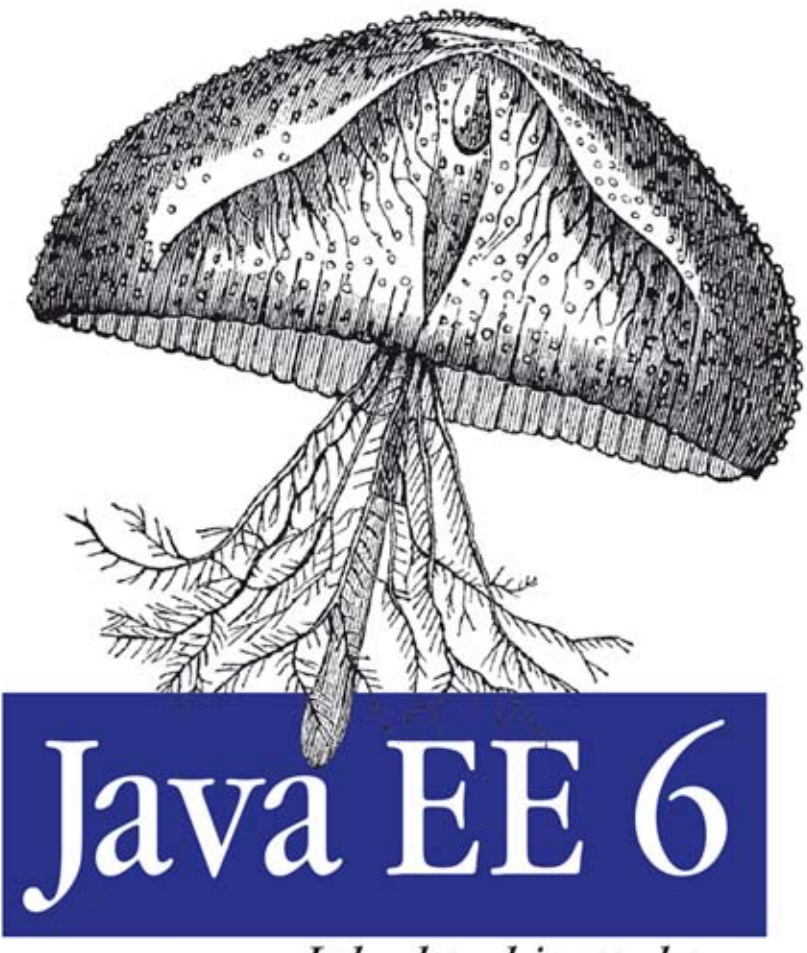

Leksykon kieszonkowy

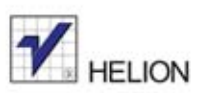

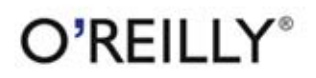

Arun Gupta

Tytuł oryginału: Java EE 6 Pocket Guide

Tłumaczenie: Mikołaj Szczepaniak

ISBN: 978-83-246-6640-9

© 2013 Helion S.A.

Authorized Polish translation of the English edition Java EE 6 Pocket Guide, ISBN 9781449336684, © 2012 Arun Gupta.

This translation is published and sold by permission of O'Reilly Media, Inc., which owns or controls all rights to publish and sell the same.

All rights reserved. No part of this book may be reproduced or transmitted in any form or by any means, electronic or mechanical, including photocopying, recording or by any information storage retrieval system, without permission from the Publisher.

Wszelkie prawa zastrzeżone. Nieautoryzowane rozpowszechnianie całości lub fragmentu niniejszej publikacji w jakiejkolwiek postaci jest zabronione. Wykonywanie kopii metodą kserograficzną, fotograficzną, a także kopiowanie książki na nośniku filmowym, magnetycznym lub innym powoduje naruszenie praw autorskich niniejszej publikacji.

Wszystkie znaki występujące w tekście są zastrzeżonymi znakami firmowymi bądź towarowymi ich właścicieli.

Autor oraz Wydawnictwo HELION dołożyli wszelkich starań, by zawarte w tej książce informacje były kompletne i rzetelne. Nie biorą jednak żadnej odpowiedzialności ani za ich wykorzystanie, ani za związane z tym ewentualne naruszenie praw patentowych lub autorskich. Autor oraz Wydawnictwo HELION nie ponoszą również żadnej odpowiedzialności za ewentualne szkody wynikłe z wykorzystania informacji zawartych w książce.

Wydawnictwo HELION ul. Kościuszki 1c, 44-100 GLIWICE tel. 32 231 22 19, 32 230 98 63 e-mail: helion@helion.pl WWW: http://helion.pl (księgarnia internetowa, katalog książek)

Drogi Czytelniku! Jeżeli chcesz ocenić tę książkę, zajrzyj pod adres http://helion.pl/user/opinie/jee6lk Możesz tam wpisać swoje uwagi, spostrzeżenia, recenzję.

Printed in Poland.

- 
- [Kup książkę](http://helion.pl/rf/jee6lk)
- Oceń książkę • Oceń książkę
- 
- [Księgarnia internetowa](http://ebookpoint.pl/r/4CAKF)<br>• Lubie to! » Nasza społeczność • Lubię to! » Nasza społeczność

# **Spis treści**

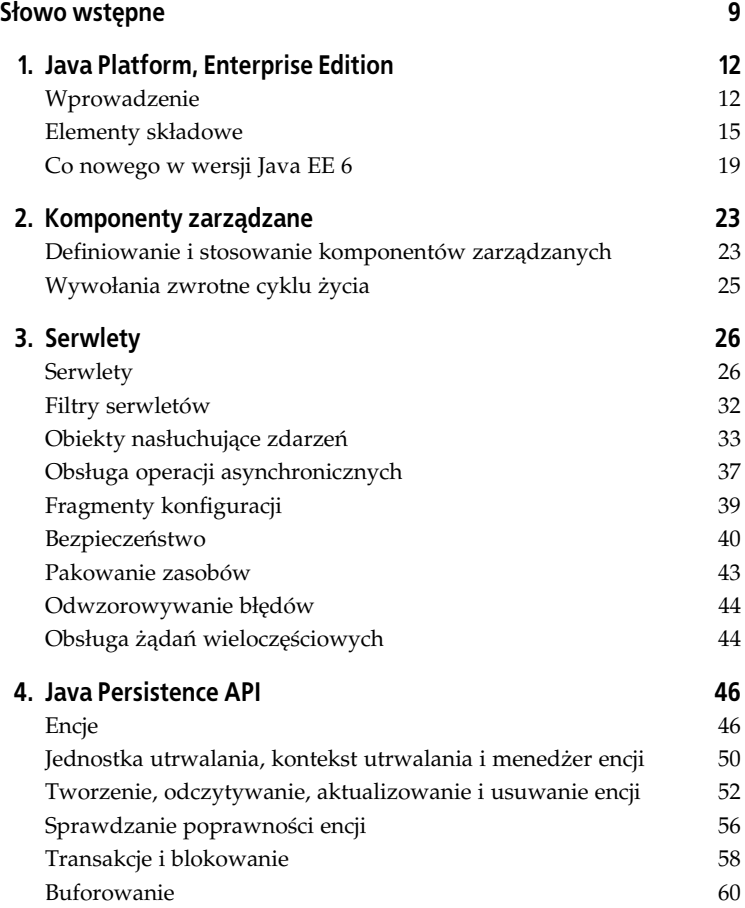

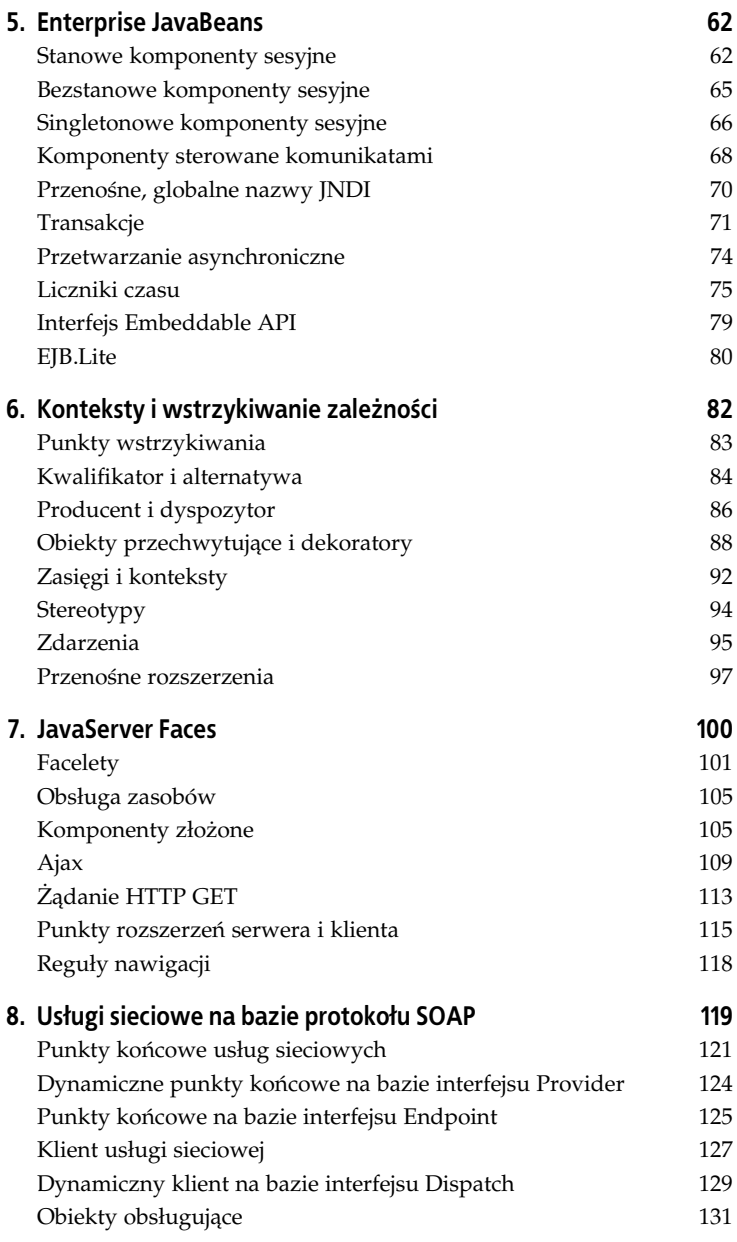

### Kup książkę **Australie książkę** Poleć książkę

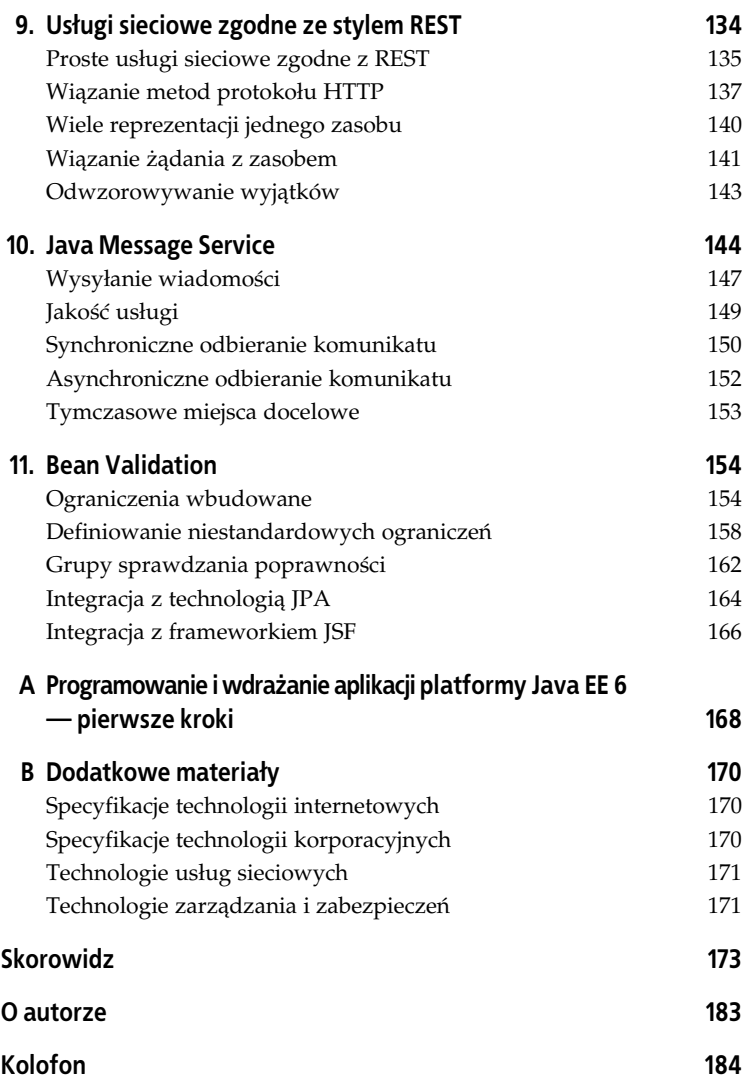

#### **8** | Spis treści

### Kup książkę **Australie książkę** Poleć książkę

# **Rozdzia 7. JavaServer Faces**

Technologie JavaServer Faces (JSF) zdefiniowano w dokumencie JSR 314. Kompletną specyfikację tej technologii można pobrać ze strony internetowej *http://jcp.org/aboutJava/communityprocess/final/jsr314/index.html*.

JavaServer Faces jest frameworkiem interfejsu użytkownika działającym po stronie serwera i stworzonym z myślą o aplikacjach internetowych na bazie Javy. Framework JSF umożliwia między innymi:

- tworzenie stron internetowych przy użyciu zbioru komponentów interfejsu użytkownika wielokrotnego użytku, zgodnie ze wzorcem projektowym model-widok-kontroler (ang. *Model-View-Controller* — *MVC*);
- wiązanie komponentów z modelem po stronie serwera (dzięki temu jest możliwa dwukierunkowa migracja danych aplikacji i interfejsu użytkownika);
- · obsługę nawigacji pomiędzy stronami w odpowiedzi na zdarzenia interfejsu użytkownika i interakcje z modelem;
- zarządzanie stanem komponentów interfejsu użytkownika pomiedzy żadaniami serwera;
- udostępnianie prostego modelu kojarzenia zdarzeń generowanych przez klienta z kodem wykonywanym po stronie aplikacji;
- łatwą budowę i wielokrotne stosowanie niestandardowych komponentów interfejsu użytkownika.

Aplikacja JSF składa się z następujących elementów:

- zbioru stron internetowych, na których umieszczono komponenty interfejsu użytkownika;
- zbioru komponentów zarzdzanych; jeden zbiór takich komponentów wiąże komponenty interfejsu użytkownika z modelem po stronie serwera (który zwykle składa się z komponentów CDI lub komponentów zarządzanych), drugi zbiór pełni funkcję kontrolera (na kontroler składają się zwykle komponenty EJB lub CDI);
- opcjonalnego deskryptora wdrożenia (pliku *web.xml*);
- opcjonalnego pliku konfiguracyjnego *faces-config.xml*;
- opcjonalnego zbioru obiektów niestandardowych, jak konwertery czy obiekty nasłuchujące, utworzonych przez programistę aplikacji.

# **Facelety**

Facelety to **jezyk deklarowania widoków** (nazywany też mechanizmem obsługi widoków) stworzony z myślą o frameworku JSF. Facelety mają zastąpić technologię JSP, której obsługę zachowano wyłącznie z myślą o zapewnieniu zgodności wstecz. Nowe elementy wprowadzone w drugiej wersji specyfikacji JSF, w tym komponenty złożone i obsługa technologii Ajax, sa dostepne tylko dla autorów stron stosujących facelety. Do najważniejszych zalet faceletów należa rozbudowany system szablonów, łatwość tworzenia i możliwość wielokrotnego stosowania komponentów, lepszy system raportowania o błędach (z uwzględnieniem numerów wierszy) oraz struktura stworzona z myślą o wygodzie projektantów.

Strony faceletów są tworzone przy użyciu znaczników języka XHTML 1.0 i elementów kaskadowych arkuszy stylów (ang. *Cascading Style* Sheets — CSS). Dokument XHTML 1.0 jest tłumaczony na język HTML 4 zgodnie z regułami standardu XML 1.0. Strona musi być zgodna ze specyfikacja XHTML-1.0-Transitional DTD (patrz strona http://www.w3.org/ *TR/xhtml1/#a\_dtd\_XHTML-1.0-Transitional*).

Proste strony faceletów można definiować, stosując elementy języka XHTML:

```
<?xml version='1.0' encoding='UTF-8' ?>
<!DOCTYPE html
    PUBLIC "-//W3C//DTD XHTML 1.0 Transitional//EN"
"http://www.w3.org/TR/xhtml1/DTD/xhtml1-transitional.dtd">
<html xmlns="http://www.w3.org/1999/xhtml"
      xmlns:h="http://java.sun.com/jsf/html">
    <h:head>
<title>Tytuł strony zbudowanej przy użyciu faceletów</title>
    </h:head>
     <h:body>
        Witaj w świecie faceletów.
    </h:body>
\langle/html>
```
W powyższym kodzie po prologu XML-a następuje deklaracja typu dokumentu (DTD). Głównym elementem strony jest <code>html</code>, czyli element należący do przestrzeni nazw http://www.w3.org/1999/xhtml. Przestrzeń nazw języka XML jest deklarowana dla konkretnej biblioteki znaczników używanej w kodzie danej strony. Komponenty można dodawać za pomocą znaczników faceletów (rozpoczynających się od przedrostka h:) oraz za pomocą znaczników języka HTML.

Standardowy zbiór bibliotek znaczników obsługiwanych przez facelety opisano w tabeli 7.1.

*Tabela 7.1. Standardowy zbiór bibliotek znaczników obsugiwanych przez facelety*

| Przedrostek | URI                                    | Przykłady                   |
|-------------|----------------------------------------|-----------------------------|
|             | http://java.sun.com/jsf/html           | h:head, h:inputText         |
|             | http://java.sun.com/jsf/core           | f:facet, f:actionListener   |
|             | http://java.sun.com/jsp/jstl/core      | c:forEach, c:if             |
| fn          | http://java.sun.com/jsp/jstl/functions | fn:toUpperCase, fn:contains |
| ui          | http://java.sun.com/jsf/facelets       | ui:component, ui:insert     |

Konwencja nakazuje stosowanie rozszerzenia *.xhtml* dla stron internetowych tworzonych w jezyku XHTML.

Facelety oferuja integracje z językiem wyrażeń EL (od ang. *Expression* Language). Dzieki temu możemy stosować dwukierunkowe powiązania łączące wewnętrzne komponenty z interfejsem użytkownika aplikacji:

Witaj w świecie faceletów, mam na imie  $#$ {name.value}!

W powyższym kodzie #{name} jest wyrażeniem języka EL odwołującym sie do pola komponentu CDI o zasiegu żadania:

```
@Named
@RequestScoped
public class Name {
     private String value;
     // ...
}
```
W komponencie CDI należy użyć adnotacji @Named, aby umożliwić wstrzykiwanie tego komponentu do wyrażeń języka EL. Zaleca się stosowanie komponentów zgodnych ze specyfikacją CDI zamiast komponentów oznaczonych adnotacją @javax.faces.bean.ManagedBean.

Podobnie, do wyrażenia języka EL można wstrzyknać komponent EJB:

```
@Stateless
@Named
public class CustomerSessionBean {
     public List<Name> getCustomerNames() {
         // ...
     }
}
```
W powyszym kodzie zdefiniowano bezstanowy komponent sesyjny z pojedynczą metodą biznesową zwracającą listę nazwisk klientów. Adnotacja @Named oznacza ten komponent jako przeznaczony do wstrzyknięcia w wyrażeniu języka EL. Komponent można teraz zastosować w wyrażeniu EL faceletów:

```
<h:dataTable value="#{customerSessionBean.customerNames}" var="c">
     <h:column>#{c.value}</h:column>
</h:dataTable>
```
W powyższym kodzie zwrócona lista nazwisk klientów jest wyświetlana w tabeli. Warto zwrócić uwagę na metodę getCustomerNames, która jest dostępna jako właściwość w wyrażeniu języka EL.

Facelety oferują też mechanizmy sprawdzania poprawności wyrażeń EL w czasie kompilacji.

Co więcej, facelety oferują rozbudowany system szablonów, który umożliwia zachowywanie spójnego wyglądu i działania wszystkich stron aplikacji internetowej. Stronę bazową (określaną mianem szablonu) można utworzyć za pomocą znaczników szablonowych faceletów. Strona bazowa definiuje domyślną strukturę właściwych stron, w tym miejsca dla treści, która będzie definiowana przy użyciu danego szablonu. Strony **klienckie**, które korzystają z tego szablonu, przekazują właściwą treść do miejsc zdefiniowanych przez ten szablon.

W tabeli 7.2 opisano kilka najczęściej stosowanych znaczników szablonów i stron klienckich szablonów.

| Znacznik       | <b>Opis</b>                                                                                                    |
|----------------|----------------------------------------------------------------------------------------------------|
| ui:composition | Definiuje układ strony, który może obejmować szablon. W przypadku<br>zastosowania atrybutu template znaczniki potomne tego znacznika<br>definiują układ szablonu. W przeciwnym razie znacznik zawiera grupę<br>elementów, czyli strukturę złożoną, którą można wstawić w dowolnym<br>miejscu kodu. Treść spoza tego znacznika jest ignorowana. |
| ui:insert      | Znacznik stosowany na stronach szablonowych służy do definiowania<br>obszaru wstawiania właściwej treści w szablonie. Odpowiedni znacznik<br>ui: define w kodzie strony klienckiej szablonu umożliwia zastąpienie treści.                                                                                                    |
| ui:define      | Znacznik używany w kodzie strony klienckiej szablonu. Definiuje treść<br>wstawianą w miejscu wyznaczonym przez szablon (za pomocą<br>odpowiedniego znacznika ui: insert).                                                                                                    |
| ui:component   | Umieszcza w drzewie komponentów JSF nowy komponent interfejsu<br>użytkownika. Komponenty i fragmenty treści spoza tego znacznika są<br>ignorowane.                                                                                                    |
| ui:fragment    | Znaczenie tego znacznika jest podobne jak w przypadku ui: component,<br>tyle że treść spoza tego znacznika nie jest ignorowana.                                                                                                    |
| ui:include     | Dołącza dokument wskazywany przez atrybut src (dołączony<br>dokument staje się częścią bieżącej strony na bazie faceletów).                                                                                                    |

*Tabela 7.2. Popularne znaczniki faceletów i szablonów*

Strona szablonu może mieć nastepująca postać:

```
<h:body>
     <div id="top">
         <ui:insert name="top">
            <h1>Facelety sa super!</h1>
         </ui:insert>
     </div>
     <div id="content" class="center_content">
         <ui:insert name="content">Tre</ui:insert>
     </div>
     <div id="bottom">
         <ui:insert name="bottom">
             <center>Powered by GlassFish</center>
         </ui:insert>
    \langlediv\rangle</h:body>
```
W powyższym kodzie struktura została zdefiniowana za pomocą elementu <div> i arkusza stylów CSS (listing nie zawiera definicji stylów). Znacznik ui: insert definiuje treść, która zostanie zastapiona przez stronę kliencką szablonu.

Poniżej pokazano kod strony klienckiej tego szablonu:

```
<html xmlns="http://www.w3.org/1999/xhtml"
       xmlns:ui="http://java.sun.com/jsf/facelets"
       xmlns:h="http://java.sun.com/jsf/html">
     <body>
         <ui:composition template="./template.xhtml">
             <ui:define name="content">
                  <h:dataTable
                          value="#{customerSessionBean.customerNames}"
                          var="c">
                      <h:column>#{c.value}</h:column>
                  </h:dataTable>
              </ui:define>
         </ui:composition>
     </body>
\langlehtml>
```
W powyszym kodzie nie zdefiniowano znaczników ui:insert nazwanych top i bottom, zatem w odpowiednich sekcjach zostaną użyte zapisy strony szablonowej. Strona kliencka zawiera element ui:define z nazw pasującą do elementu ui:insert w szablonie, zatem w tym przypadku treść zostanie prawidłowo zastąpiona.

#### **104** -**Java EE 6. Leksykon kieszonkowy**

# **Obsługa zasobów**

Framework JSF definiuje standardowy mechanizm obsługi takich zasobów jak obrazy, arkusze stylów CSS czy skrypty języka JavaScript. Wymienione zasoby są niezbędne do prawidłowego wyświetlania komponentów.

Zasoby tego typu można umieszczać w katalogu /resources aplikacji internetowej lub w katalogu *META-INF/resources* w ścieżce do klas. Zasoby można dzielić według wersji językowych i według numerów wydań oraz gromadzić w większych bibliotekach.

Odwołanie do zasobu można zapisać w formie wyrażenia języka EL:

```
<a href="#{resource['header.jpg']}">kliknij tutaj</a>
```
W tym przykładzie plik graficzny *header.jpg* został umieszczony w standardowym katalogu zasobów.

Jeśli zasób znajduje się w folderze *corp* (czyli w folderze zasobów biblioteki), dostęp do tego zasobu można uzyskać za pomocą atrybutu library:

```
<h:graphicImage library="corp" name="header.jpg" />
```
Skrypt języka JavaScript można dołączyć w następujący sposób:

```
<h:outputScript
     name="myScript.js"
     library="scripts"
     target="head"/>
```
W tym przykładzie plik *myScript.js* jest zasobem języka JavaScript umieszczonym w katalogu *scripts* w standardowym folderze zasobów.

Arkusz stylów CSS można dołączyć w następujący sposób:

<h:outputStylesheet name="myCSS.css" library="css" />

Interfejs API ResourceHandler dodatkowo oferuje programowe mechanizmy obsługi zasobów.

### **Komponenty złożone**

Framework JSF definiuje komponent złożony jako taki, który składa się z co najmniej jednego komponentu JSF opisanego w pliku znaczników faceletów. Odpowiedni plik *.xhtml* należy umieścić w bibliotece zasobów. Takie rozwiązanie umożliwia tworzenie komponentów wielokrotnego użytku na podstawie dowolnego fragmentu strony.

Definiowanie komponentu kompozytowego polega na **definiowaniu** strony, natomiast stosowanie tego komponentu sprowadza się do stosowania strony. Strona definiujaca komponent zawiera metadane (parametry) opisane w znaczniku <cc:interface> oraz właściwą implementację w znaczniku <cc:implementation>, gdzie cc jest przedrostkiem dla przestrzeni nazw http://java.sun.com/jsf/composite/. Wymagania dotyczące definiowania metadanych być może zostaną złagodzone w przyszłych wersjach specyfikacji JSF — niezbedne informacje bedzie wówczas można umieszczać w samej implementacji.

Komponent kompozytowy można zdefiniować także przy użyciu elementów frameworku JSF 1.2, jednak budowa komponentów w ten sposób wymaga dobrej znajomości cyklu życia JSF i odpowiedniego przygotowania wielu plików. Framework JSF2 znacznie upraszcza konstruowanie komponentów złożonych wyłącznie na poziomie plików języka XHTML.

Przypuśćmy, że przykładowy facelet zawiera następujący fragment kodu odpowiedzialny za wywietlanie formularza logowania:

```
<h:form>
    <h:panelGrid columns="3">
         <h:outputText value="Nazwa:" />
         <h:inputText value="#{user.name}" id="name"/>
         <h:message for="name" style="color: red" />
<h:outputText value="Hasło:" />
         <h:inputText value="#{user.password}"
                     id="password"/>
         <h:message for="password" style="color: red" />
    </h:panelGrid>
    <h:commandButton actionListener="#{userService.register}"
                     id="loginButton"
                      action="status"
                     value="Wyślij"/>
```
</h:form>

Powyższy kod wyświetla tabelę złożoną z dwóch wierszy i trzech kolumn (patrz rysunek 7.1).

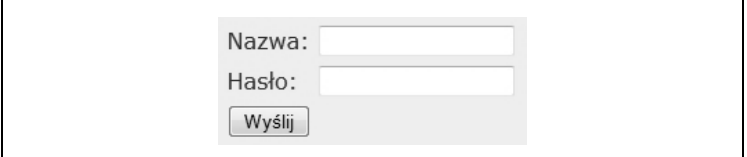

*Rysunek 7.1. Strona faceletów JSF wywietlona w oknie przegldarki internetowej*

#### **106** -**Java EE 6. Leksykon kieszonkowy**

Pierwsza kolumna zawiera etykiety pól formularza; druga kolumna zawiera pola tekstowe, w których użytkownik powinien wpisać dane uwierzytelniające. Trzecia kolumna (która początkowo jest pusta) służy do wyświetlania komunikatów związanych z wartościami w odpowiednich polach. Pierwszy wiersz kojarzy pole tekstowe formularza z polem User.name; drugi wiersz kojarzy pole tekstowe formularza z polem User.password. Formularz zawiera też przycisk polecenia, którego kliknięcie powoduje wywołanie metody register komponentu UserService.

Tak skonstruowany formularz logowania można wyświetlać na wielu stronach. Okazuje się jednak, że nie musimy za każdym razem powtarzać tego kodu — wystarczy przekształcić ten fragment w komponent złożony. W tym celu interesujący nas fragment należy skopiować do pliku *xhtml*, a sam plik należy skopiować do biblioteki w standardowym katalogu zasobów. Zgodnie z zasadą konwencji ponad konfiguracją do wspomnianego fragmentu automatycznie zostanie przypisana przestrzeń nazw i nazwa znacznika.

Jeśli pokazany wcześniej fragment zostanie skopiowany do pliku *login*. *xhtml* w katalogu *resources/mycomp,* strona definiująca będzie miała następującą postać:

```
<?xml version='1.0' encoding='UTF-8' ?>
<!DOCTYPE html
     PUBLIC "-//W3C//DTD XHTML 1.0 Transitional//EN"
  "http://www.w3.org/TR/xhtml1/DTD/xhtml1-transitional.dtd">
<html xmlns="http://www.w3.org/1999/xhtml"
       xmlns:cc="http://java.sun.com/jsf/composite"
       xmlns:h="http://java.sun.com/jsf/html">
<!-- INTERFEJS -->
<cc:interface>
</cc:interface>
<!-- IMPLEMENTACJA -->
<cc:implementation>
     <h:form>
         <h:panelGrid columns="3">
             <h:outputText value="Nazwa:" />
             <h:inputText value="#{user.name}" id="name"/>
             <!-- . . . -->
         </h:form>
     </cc:implementation>
</html>
```
W tym kodzie element cc:interface definiuje metadane, które z kolei opisują cechy komponentu (w tym atrybuty, fasety, punkty wiązania z metodami nasłuchującymi zdarzeń). Element cc:imp1ementation zawiera kod języka znaczników wstawiany w miejsce komponentu złożonego.

Przestrzeń nazw komponentu złożonego jest konstruowana przez konkatenacje adresu *http://java.sun.com/jsf/composite/* i nazwy *mycomp*. Nazwa znacznika jest tworzona na podstawie nazwy pliku strony (bez rozszerzenia *.xhtml*):

```
<html xmlns="http://www.w3.org/1999/xhtml"
        xmlns:mc="http://java.sun.com/jsf/composite/mycomp"
     <!-- . . . -->
     <mc:login/>
\langlehtml\rangle
```
Przypuśćmy, że fragment kodu musi przekazywać różne wyrażenia (zamiast stosowanego wcześniej wyrażenia #{user.name}) i wywoływać różne metody (zamiast wywoływanej do tej pory metody #{userService. → register}) w zależności o strony, na której umieszczono komponent złożony. Odpowiednie wartości mogą być przekazywane przez stronę definiującą:

```
<!-- INTERFEJS -->
<cc:interface>
  <cc:attribute name="name"/>
   <cc:attribute name="password"/>
  <cc:attribute name="actionListener"
     method-signature=
         "void action(javax.faces.event.Event)"
    targets="ccForm:loginButton"/>
   </cc:interface>
   <!-- IMPLEMENTACJA -->
   <cc:implementation>
   <h:form id="ccForm">
   <h:panelGrid columns="3">
     <h:outputText value="Nazwa:" />
     <h:inputText value="#{cc.attrs.name}" id="name"/>
     <h:message for="name" style="color: red" />
<h:outputText value="Hasło:" />
     <h:inputText value="#{cc.attrs.password}"
         id="password"/>
     <h:message for="password" style="color: red" />
   </h:panelGrid>
   <h:commandButton id="loginButton"
                    action="status"
                    value="submit"/>
   </h:form>
</cc:implementation>
```
W tym kodzie wszystkie parametry dla jasności wymieniono w elemencie cc:interface. Trzeci parametr zawiera atrybut odwołujący się do pola ccForm:loginButton.

```
108 -
         Java EE 6. Leksykon kieszonkowy
```
Naiważniejsze cechy elementu cc:implementation:

- Element h:form zawiera atrybut id. Atrybut id jest niezbedny, jeśli przycisk formularza ma być przedmiotem bezpośrednich odwołań.
- Element h:inputText używa teraz wyrażenia #{cc.attrs.*xxx*} (zamiast stosowanego wcześniej wyrażenia #{user.xxx}). #{cc.attrs} jest domyślnym wyrażeniem języka EL stosowanym przez autorów komponentów kompozytowych i umożliwiającym dostęp do atrybutów bieżącego komponentu. W tym przypadku #{cc.attrs} zapewnia dostęp do atrybutów name i password.
- · actionListener jest punktem dowiązania metody nasłuchującej zdarzeń. W tym przypadku zastosowano atrybut method-signature opisujący sygnaturę odpowiedniej metody.
- Element h: commandButton zawiera atrybut id, dzieki czemu może być jednoznacznie identyfikowany w ramach elementu h:form.

W kodzie strony korzystającej z komponentu wartości user, password i actionListener są przekazywane w formie wymaganych atrybutów:

```
<ez:login
     name="#{user.name}"
     password="#{user.password}"
     actionListener="#{userService.register}"/>
```
Strona korzystająca z tego komponentu może teraz przekazywać różne komponenty wewnętrzne, a zdarzenie naciśnięcie przycisku wysłania formularza będzie powodowało wywołania różnych metod biznesowych.

W największym skrócie komponenty złożone mają następujące zalety:

- · Koncepcja tych komponentów jest w pełni zgodna z zasadą unikania powtórzeń (DRY), ponieważ umożliwia umieszczenie w jednym miejscu (pliku) kodu wielokrotnie stosowanego na różnych stronach.
- Umożliwia programistom tworzenie nowych komponentów bez konieczności pisania kodu Javy ani przygotowywania konfiguracji w formacie XML.

# **Ajax**

Framework JSF oferuje wbudowane mechanizmy obsługi elementów technologii Ajax na stronach internetowych. Dzięki temu istnieje możliwość częściowego przetwarzania widoków - w takim przypadku

tylko niektóre komponenty widoku sa używane do wygenerowania odpowiedzi. Zadania Ajax umożliwiają także **częściowe wyświetlanie** strony (wyświetlanie wybranych komponentów zamiast całej strony).

Obsługę technologii Ajax można włączyć na dwa sposoby:

- programowo (przy użyciu zasobów języka JavaScript);
- deklaratywnie (za pomoca elementu f:ajax).

Programowa integracja z technologią Ajax jest możliwa dzięki mechanizmowi obsługi zasobów. Plik *jsf.js* jest predefiniowanym zasobem w ramach biblioteki javax.faces. Wspomniany zasób zawiera interfejs API JavaScriptu, który znacznie upraszcza interakcję stron JSF z technologia Ajax. Elementy tego interfejsu można udostepnić w kodzie stron za pomocą znacznika outputScript:

```
<h:body>
<!-- . . . -->
<h:outputScript
     name="jsf.js"
     library="javax.faces"
    target="body"/>
<!-- . . . -->
</h:body>
```
Do wysyłania na serwer asynchronicznych żądań można użyć kodu w tej formie:

```
<h:form prependId="false">
  <h:inputText value="#{user.name}" id="name"/>
  <h:inputText value="#{user.password}" id="password"/>
  <h:commandButton value="Login"
                    type="button"
                    actionListener="#{user.login}"
                    onclick="jsf.ajax.request(this, event, {execute:
                       'name password', render: 'status'}); return false;"/>
  <h:outputText value="#{user.status}" id="status"/>
</h:form>
```
W powyszym kodzie:

- · Dwa pierwsze pola tekstowe służą do wpisywania nazwy użytkownika i hasła; trzecie pole odpowiada za wyświetlanie statusu (w tym przypadku informacji, czy użytkownik jest zalogowany).
- Atrybutowi prependId znacznika formularza przypisano wartość false, aby zagwarantować, że identyfikatory poszczególnych elementów zostaną zachowane w oryginalnej formie. W przeciwnym razie framework JSF poprzedziłby identyfikatory elementów potomnych identyfikatorem samego formularza.

• Przycisk polecenia zawiera atrybut actionListener identyfikujący metodę klasy komponentu, która ma być wywoływana w odpowiedzi na zdarzenia klikniecia tego przycisku. Zamiast oczekiwać typowej odpowiedzi powodującej wygenerowanie i wyświetlenie innej strony, funkcja jsf.ajax.request powoduje wysłanie asynchronicznego żadania na serwer. Żadanie jest tworzone w odpowiedzi na zdarzenie onclick (kliknięcia) przycisku polecenia. Po słowach execute i render przekazano identyfikatory komponentów oddzielone spacjami. Słowo execute poprzedza listę komponentów wejściowych, dla których zostaną wywołane metody ustawiające klasy komponentu; po słowie render przekazano listę komponentów, które należy wyświetlić po otrzymaniu asynchronicznej odpowiedzi.

Możliwość przetwarzania tylko części widoku (w tym przypadku elementów name i password) określa się mianem częściowego przetwarzania widoku (ang. *partial view processing*). Podobnie, wyświetlanie tylko części strony wynikowej (w tym przypadku tylko elementu status) określa się mianem częściowego wyświetlania wyniku (ang. *partial output rendering*).

Obsługiwane wartości atrybutu render opisano w tabeli 7.3.

| Wartość        | Opis                                                                           |  |
|----------------|--------------------------------------------------------------------------------|--|
| 0a11           | Wszystkie komponenty na danej stronie                                          |  |
| <b>Onone</b>   | Żaden z komponentów na stronie (@none jest wartością domyślną)                 |  |
| @this          | Element, który spowodował dane żądanie                                         |  |
| @form          | Wszystkie komponenty należące do danego formularza                             |  |
| Identyfikatory | Identyfikatory komponentów oddzielone spacjami                                 |  |
| Wyrażenie EL   | Wyrażenie języka EL, które po przetworzeniu reprezentuje kolekcję<br>łańcuchów |  |

*Tabela 7.3. Wartoci atrybutu render znacznika f:ajax*

Atrybutowi execute można przypisać podobny zbiór wartości, jednak w jego przypadku wartością domyślną jest @this.

• Komponent User zawiera pola, metody ustawiające i zwracające oraz prostą metodę biznesową:

```
@Named
@SessionScoped
public class User implements Serializable {
    private String name;
    private String password;
```

```
 private String status;
     . . .
     public void login(ActionEvent evt) {
        if (name.equals(password))
status = "Prawidłowe logowanie";
        else
           status = "Nieudane logowanie";
    }
}
```
Warto zwrócić uwage na sygnature metody login. Metoda musi zwracać typ void i otrzymywać na wejściu (za pośrednictwem jedynego parametru) obiekt klasy javax.faces.event.ActionEvent.

Deklaratywna integracja z technologią Ajax jest możliwa dzięki elementowi f:ajax. Znacznik f:ajax można albo umieścić wewnątrz komponentu (dzięki temu asynchroniczne żadania Ajax będą stosowane tylko dla tego komponentu), albo wykorzystać do opakowania wielu komponentów (wówczas żądania Ajax będą stosowane dla tych komponentów).

Aby zastosować ten styl integracji z technologią Ajax, poprzedni przykład kodu należałoby przebudować w ten sposób:

```
<h:form prependId="false">
     <h:inputText value="#{user.name}"
                  id="name"/>
     <h:inputText value="#{user.password}"
                 id="password"/>
     <h:commandButton value="Login"
                      type="button"
                      actionListener="#{user.login}">
         <f:ajax execute="name password"
                 render="status"/>
     </h:commandButton>
     <h:outputText value="#{user.status}"
                   id="status"/>
</h:form>
```
W tym kodzie użyto znacznika f:ajax do zdefiniowania listy elementów wejściowych (za pomocą atrybutu execute) oraz elementów wyjściowych do wyświetlenia (za pomocą atrybutu render). Jeśli znacznik f:ajax jest zagnieżdżony w ramach pojedynczego komponentu i jeśli nie wskazano żadnego zdarzenia, asynchroniczne żądanie jest generowane w odpowiedzi na domyślne zdarzenie komponentu macierzystego (w przypadku przycisku polecenia takim zdarzeniem jest onclick).

```
112 -
        Java EE 6. Leksykon kieszonkowy
```
Znacznik f:ajax można stosować także dla wielu komponentów:

```
<f:ajax listener="#{user.checkFormat}">
     <h:inputText value="#{user.name}" id="name"/>
     <h:inputText value="#{user.password}" id="password"/>
\langlef:ajax>
```
Tym razem w znaczniku f:ajax zdefiniowano atrybut listener wskazujący odpowiednią metodę Javy:

```
public void checkFormat(AjaxBehaviorEvent evt) {
     // ...
}
```
Metoda nasłuchująca jest wywoływana dla domyślnego zdarzenia elementów potomnych (w przypadku elementu h:inputText będzie to zdarzenie valueChange). Dodatkowe mechanizmy na bazie technologii Ajax można wskazać także dla elementów potomnych — wystarczy użyć zagnieżdżonych znaczników f:ajax.

# **Zadanie HTTP GET**

Framework JSF oferuje obsługę odwzorowywania parametrów żądania GET protokołu HTTP (zawartych w adresie URL) na wyrażenia języka EL. JSF umożliwia też generowanie adresów URL przystosowanych do żądań GET.

Parametry widoku moga być używane do odwzorowywania parametrów zawartych w adresie URL (składających się na żądanie GET) na elementy języka wyrażeń EL. W tym celu należy umieścić w kodzie strony faceletów następujący fragment:

```
<f:metadata>
    <f:viewParam name="name" value="#{user.name}"/>
</f:metadata>
```
Skutki dostępu do aplikacji internetowej za pośrednictwem adresu *index.xhtml?name=jack* opisano poniżej:

- Uzyskujemy parametr żądania nazwany name.
- W razie konieczności konwertujemy i sprawdzamy poprawność tego parametru. Możemy to zrobić za pomocą elementów f:converter i f:validator (tak jak w przypadku każdego pola typu h:inputText). Przykład takiego rozwiązania pokazano poniżej:

```
<f:metadata>
     <f:viewParam name="name" value="#{user.name}">
         <f:validateLength minimum="1" maximum="5"/>
```

```
 </f:viewParam>
</f:metadata>
```
· Jeśli wartość jest prawidłowa, parametr jest kojarzony z polem #{user.name}.

Parametry widoku można przetwarzać także bezpośrednio przed wyświetleniem strony (za pomocą elementu f:event):

```
<f:metadata>
     <f:viewParam name="name" value="#{user.name}">
         <f:validateLength minimum="1" maximum="5"/>
     </f:viewParam>
     <f:event type="preRenderView"
              listener="#{user.process}"/>
</f:metadata>
```
W powyższym kodzie metoda identyfikowana przez wyrażenie #{user. → process} może zostać użyta do ewentualnej inicjalizacji przed właściwym wyświetleniem strony.

Adresy URL przystosowane do obsługi żądań GET są generowane za pomocą elementów h:link i h:button. Zamiast ręcznego konstruowania adresu URL wskazano odpowiednią stronę faceletów:

<h:link value="Zaloguj" outcome="login"/>

Ten zapis jest tłumaczony na następujący znacznik języka HTML:

```
<a href=".../faces/login.xhtml">Zaloguj</a>
```
Równie łatwo można zdefiniować parametry widoku:

```
<h:link value="Zaloguj" outcome="login">
     <f:param name="name" value="#{user.name}"/>
\langle h:link>
```
Jeśli w powyższym kodzie z wyrażeniem #{user.name} zostanie powiązana wartość "Jacek", przytoczony fragment zostanie przetłumaczony na następujący znacznik HTML-a:

<a href=".../faces/login.xhtml?name=Jacek">Zaloguj</a>

Podobnie, istnieje możliwość określenia wyniku za pomoca elementu h:button:

```
<h:button value="login"/>
```
Kod w tej formie wygeneruje następujący znacznik języka HTML:

```
<input
     type="button"
     onclick="window.location.href='/JSFSample/faces/index.xhtml'; return
false;"
     value="login" />
```
#### **114** - **Java EE 6. Leksykon kieszonkowy**

# **Punkty rozszerzeń serwera i klienta**

Konwertery, obiekty nasłuchujące i mechanizmy sprawdzania poprawności to obiekty dołączane po stronie serwera, których celem jest wprowadzanie dodatkowych funkcji do komponentów umieszczonych na stronie. Zachowania to z kolei punkty rozszerzeń strony klienckiej, które uzupełniają treść wyświetlanego komponentu o dodatkowe skrypty.

Konwerter odpowiada za konwersje danych wpisanych w komponencie z jednego formatu na inny format (na przykład z łańcucha na liczbę). Framework JSF udostepnia wiele wbudowanych konwerterów, w tym f:convertNumber i f:convertDateTime. Konwertery można łatwo stosować dla wszystkich komponentów z możliwością edycji:

```
<h:form>
    Wiek: <h:inputText value="#{user.age}" id="age">
         <f:convertNumber integerOnly="true"/>
     </h:inputText>
   <h:commandButton value="Wyślij"/>
</h:form>
```
Tekst wpisany w polu tekstowym zostanie przekonwertowany (o ile będzie to możliwe) na liczbę całkowitą. Jeśli konwersja tekstu będzie niemożliwa, zostanie wyświetlony komunikat o błędzie.

Istnieje też możliwość utworzenia niestandardowego konwertera:

```
@FacesConverter("myConverter")
public class MyConverter implements Converter {
     @Override
     public Object getAsObject(
             FacesContext context,
             UIComponent component,
             String value) {
         // ...
     }
     @Override
     public String getAsString(
             FacesContext context,
             UIComponent component,
             Object value) {
         // ...
     }
}
```
W tym przypadku metody getAsObject i getAsString wykonują odpowiednio konwersje obiektu na łańcuch i łańcucha na obiekt pomiędzy obiektami modelu danych a ich reprezentacjami łańcuchowymi

(potrzebnymi do wywietlania na stronie). Zastosowany obiekt POJO implementuje interfejs Converter i jest oznaczony adnotacją @FacesConverter. Funkcję konwertera może pełnić także strona JSF:

```
<h:inputText value="#{user.age}" id="age">
     <f:converter converterId="myConverter"/>
</h:inputText>
```
Wartość atrybutu value adnotacji @FacesConverter musi być zgodna z wartością użytego powyżej atrybutu converterId.

Mechanizm sprawdzania poprawności danych (tzw. walidator) służy do weryfikacji danych wpisanych za pośrednictwem komponentów wejściowych. Framework JSF udostępnia wiele wbudowanych mechanizmów sprawdzania poprawności, w tym f:validateLength i f:validate boubleRange. Mechanizmy sprawdzania poprawności można łatwo stosować dla wszystkich komponentów z możliwością edycji:

```
<h:inputText value="#{user.name}" id="name">
     <f:validateLength min="1" maximum="10"/>
</h:inputText>
```
W powyższym kodzie określono, że długość łańcucha wpisywanego w polu tekstowym musi się mieścić w przedziale od 1 do 10 znaków. Jeśli długość danych nie będzie należała do tego przedziału, zostanie wyświetlony komunikat o błędzie.

Istnieje też możliwość utworzenia niestandardowego mechanizmu sprawdzania poprawności:

```
@FacesValidator("nameValidator")
public class NameValidator implements Validator {
     @Override
     public void validate(
             FacesContext context,
             UIComponent component,
             Object value)
         throws ValidatorException {
         // ...
     }
}
```
W powyższym kodzie metoda validate zwraca sterowanie, pod warunkiem że sprawdzana wartość jest poprawna. W przeciwnym razie metoda zgłasza wyjątek ValidatorException. Mechanizmy sprawdzania poprawności można stosować dla dowolnego komponentu z możliwością edycji:

```
<h:inputText value="#{user.name}" id="name">
    <f:validator id="nameValidator"/>
</h:inputText>
```
Wartość atrybutu value adnotacji @FacesValidator musi być zgodna z wartościa atrybutu id elementu f:validator.

Framework JSF dodatkowo oferuje wbudowane mechanizmy integracji z ograniczeniami definiowanymi na bazie frameworku Bean Validation. Zadanie programisty sprowadza się do umieszczania odpowiednich adnotacji w kodzie komponentu (definiowanie ograniczeń nie wymaga żadnych dodatkowych czynności). Ewentualne komunikaty o błędach (wskutek naruszenia ograniczeń) są automatycznie konwertowane na obiekty klasy FacesMessage i prezentowane użytkownikowi końcowemu. Do definiowania grup sprawdzania poprawności można użyć atrybutu validationGroups znacznika f:validateBean — w ten sposób można wskazać dodatkowe komponenty do sprawdzenia podczas weryfikacji określonego komponentu. Wspomniane rozwiązania zostaną szczegółowo wyjaśnione w rozdziale poświęconym specyfikacji Bean Validation.

Obiekt nasłuchujący nasłuchuje zdarzeń dotyczących komponentu. Zdarzenie może polegać na zmianie wartości, kliknieciu przycisku, kliknięciu linku lub dowolnym innym działaniu. Obiekt nasłuchujący może mieć postać metody komponentu zarządzanego lub samej klasy.

Obiekt ValueChangeListener można zarejestrować dla dowolnego komponentu z możliwością edycji:

```
<h:inputText value="#{user.age}"
              id="age"
              valueChangeListener="#{user.nameUpdated}">
```
W powyższym kodzie metoda nameUpdated komponentu User jest wywoływana w momencie wysyłania powiązanego formularza. Obiekt nasłuchujący na poziomie klasy można utworzyć, implementując interfejs ValueChangeListener. Odpowiedni obiekt można wskazać w kodzie strony za pomocą znacznika f:valueChangeListener.

W przeciwieństwie do konwerterów, mechanizmów sprawdzania poprawności i obiektów nasłuchujących zachowanie rozszerza mechanizmy strony klienckiej, ponieważ umożliwia deklaratywne dołączanie skryptów. Na przykład znacznik f:ajax zdefiniowano jako zachowanie strony klienckiej. Opisany mechanizm dodatkowo umożliwia weryfikację poprawności danych po stronie klienta, rejestrowanie zdarzeń w dzienniku po stronie klienta itp.

Niestandardowe zachowanie można definiować przez rozszerzanie klasy ClientBehaviorBase i oznaczanie klas potomnych adnotacją @FacesBehavior.

# **Reguły nawigacji**

Framework JSF definiuje niejawne i jawne reguły nawigacji.

Niejawne reguły nawigacji dotyczą wyników pewnych czynności (na przykład kliknięcia linku lub przycisku). Jeśli zostanie znaleziona strona faceletów pasująca do tej akcji, właśnie ta strona zostanie wyświetlona.

```
<h:commandButton action="login" value="Zaloguj"/>
```
W tym przypadku kliknięcie przycisku spowoduje wyświetlenie strony login.xhtml znajdującej się w tym samym katalogu.

Jawne reguły nawigacji można definiować za pośrednictwem elementu <navigation-rule> w pliku *faces-config.xml*. Do definiowania warunkowych reguł nawigacji służy znacznik <if>:

```
<navigation-rule>
   <from-view-id>/index.xhtml</from-view-id>
   <navigation-case>
     <from-outcome>success</from-outcome>
     <to-view-id>/login.xhtml</to-view-id>
     <if>#{user.isPremium}</if>
   </navigation-case>
</navigation-rule>
```
W powyższym kodzie nawigacja pomiędzy stronami *index.xhtml* i *login*. *xhtml* ma miejsce tylko w sytuacji, gdy użytkownik należy do grupy ważnych klientów.

Kup książkę **Australia kalendary książkę** Poleć książkę

Kup książkę **Australie książkę** Poleć książkę

# **Skorowidz**

#### **A**

adnotacja, 12 @Alternative, 86, 95 @ApplicationPath, 136 @AroundInvoke, 89 @AssertFalse, 155 @AssertTrue, 155 @Asynchronous, 74 @Constraint, 159 @Context, 141 @CookieParam, 141 @DecimalMax, 156 @DecimalMin, 155 @DELETE, 138 @DenyAll, 42 @DependsOn, 67 @Digits, 156 @Discriminator, 48 @EJB, 65 @ElementCollection, 47 @Embeddable, 47 @Embedded, 47 @Entity, 46 @FacesBehavior, 117 @Fancy, 84 @FormParam, 137, 141 @Future, 157 @GroupSequence, 164 @HEAD, 139 @HeaderParam, 141 @HttpConstraint, 41 @HttpMethodConstraint, 41 @Inheritance, 48 @Inject, 83, 86 @Interceptor, 89 @InterceptorBinding, 88 @ManyToMany, 48

@ManyToOne, 48 @MapKey, 49 @MapKeyClass, 49 @MapKeyColumn, 49 @MappedSuperclass, 48 @MatrixParam, 141 @Max, 156 @MessageDriven, 68, 152 @Min, 155 @MultipartConfig, 44, 45 @Named, 85, 102 @NamedQuery, 55 @NotNull, 155, 159 @Null, 155 @OneToMany, 48 @OneToOne, 48 @Oneway, 123 @OPTIONS, 139 @Past, 157 @Path, 13, 135 @PathParam, 135 @Pattern, 157, 159 @PermitAll, 42 @POST, 137 @PostActivate, 64 @PrePassivate, 64 @Provider, 140 @Qualifier, 86 @QueryParam, 136 @Remote, 63, 65 @Remove, 63 @RolesAllowed, 42 @Schedule, 19, 75 @ServiceMode, 125 @ServletSecurity, 40 @Singleton, 12 @Size, 156, 159 @SOAPBinding, 123

adnotacja @SQLResultSetMapping, 53 @Startup, 67 @Stateful, 12, 63 @Stateless, 12, 65 @Stereotype, 94 @Target, 89, 158 @Timeout, 75 @TransactionAttribute, 72 @TransactionManagement, 71 @TransportProtected, 42 @Valid, 57, 161 @WebFault, 123 @WebFilter, 32 @WebInitParam, 32 @WebListener, 33 @WebService, 121 @WebServiceProvider, 124 @WebServlet, 12, 26 @XmlRootElement, 135 @ZipCode, 159 FetchType.EAGER, 48 FetchType.LAZY, 48 adres URL, 113 Ajax, 109 aktualizowanie encji, 55 aktywacja komponentu, 64 aplikacje korporacyjne, 14 asynchroniczne żądanie, 130 atak XSS, 29 atrybut country, 159 execute, 111 group, 159 payload, 159 render, 111 atrybuty @WebService, 121 @WebServiceProvider, 124 automatyczna weryfikacja, 56

#### **B**

Bean Validation, 18, 56, 154 bezpieczeństwo, 40 bezpieczeństwo wątków, 50 bezstanowy komponent sesyjny, 65, 74 biblioteki znaczników, 101 blokada Write, 67 blokady optymistyczne, 59 pesymistyczne, 59 blokowanie encji, 59 błąd nieprawidłowej zależności, 86 błędy, 44 buforowanie, 60

### **C**

CDI, Contexts and Dependency Injection, 14, 82 ciało komunikatu*,* 132 CRUD, create, read, update, delete, 52 CSS, Cascading Style Sheets, 101 cykl życia encji, 52 obiektów, 33 serwletu, 28 cześciowe przetwarzanie widoków, 109 wyświetlanie strony, 110

#### **D**

definiowanie komponentu kompozytowego, 106 ograniczeń, 41 zasigów, 94 deklarowanie filtrów, 33 serwletów, 31 dekoratory, 91 deskryptor wdrożenia aplikacji internetowej, 28 web.xml, 29 dezaktywacja komponentu, 64 dołączanie arkusza stylów, 105 skryptu, 105

### Kup książkę **Australia kalendary książkę** Poleć książkę

dostawca JMS, 144, 149 dostęp do serwletów, 40 zasobu, 141 DRY, Don't Repeat Yourself, 54 dzielenie konfiguracji, 18

#### **E**

EJB, Enterprise JavaBeans, 13, 62 EJB.Lite, 81 EL, Expression Language, 102 element <absolute-ordering>, 39  $<$ after>, 40 <alternatives>, 86 <async-supported>, 37 <auth-constraint>, 41 <before>, 40 <error-page>, 44 <exception-type>, 44 <filter>, 32 <filter-mapping>, 32 <interceptors>, 90 <name>, 39 <navigation-rule>, 118 <ordering>, 39, 40  $<$ others $/$  $>$ , 39 <security-constraint>, 41 <user-data-constraint>, 41 <web-resource-collection>, 41 cc:implementation, 107, 109 cc:interface, 107, 108 f:ajax, 111 f:converter, 113 f:event, 114 f:validateBean, 117, 163 f:validator, 113 h:button, 114 h:link, 114 html, 101 outputScript, 110 shared-cache-mode, 60 validation-mode, 165 elementy WSDL, 127 encje, 46 Enterprise JavaBeans, 19

#### **F**

fabryka menedżera encji, 165 facelety, 21, 101 filtr LoggingFilter, 32 filtry serwletów, 32 formularz logowania, 106 fragment komunikacji, web fragment, 39 framework Bean Validation, 117 JSF, 100, 166 JSF2, 106 OSGi, 18

#### **G**

globalne nazwy JNDI, 70 grupa Default, 165 grupy sprawdzania poprawności, 162, 165

### **I**

implementacja punktu końcowego, 126 referencyjna, 15 instancja kontekstowej, 82 interfejs API Embeddable EJB, 19 API EntityTransaction, 58 AsyncListener, 36 BindingProvider, 128 Criteria API, 53 Dispatch, 129 Embeddable API, 79 Endpoint, 125 Event, 96 Greeting, 83, 84 HttpServletRequest, 42 HttpSession, 30 HttpSessionActivationListener, 35 HttpSessionAttributeListener, 35 HttpSessionBindingListener, 35 HttpSessionListener, 34 JPA, 46

interfejs JTA, 58 LogicalHandler, 131 MessageBodyReader, 140 MessageBodyWriter, 140 MessageListener, 68, 152 Provider, 124 Provider<DataSource>, 124 Provider<SOAP message>, 125 Provider<Source>, 125 Servlet, 27 ServletContextAttributeListener, 34 ServletRequestAttributeListener, 36 ServletRequestListener, 36 SPI, 97 TimedObject, 77

### **J**

Java EE, 12 JavaServer Faces, 100 JAXB, Java API for XML Binding, 120 JAXR, Java API for XML Registries, 13 JAX-RPC, Java API for XML-based RPC, 13 JAX-RS, Java API for RESTful Web Services, 13, 20, 134 JAX-WS, Java API for XML Web Services, 13, 119 JCP, Java Community Process, 14 jednostka utrwalania, 50 język deklarowania widoków, 101 WSDL, 119 wyrażeń EL, 102 XHTML 1.0, 101 zapytań JPQL, 53 zapytań SQL, 53 JMS, Java Message Service, 68, 144 JPA, Java Persistence API, 21, 46, 164 JPQL, Java Persistence Query Language, 53 JSF, JavaServer Faces, 13, 21, 100, 166 JSR, Java Specification Request, 15

#### **K**

katalog META-INF, 39 resources, 43 klasa Application, 136 FacesMessage, 117 GreetingService, 84 MessageContext, 132 Order, 135 Response, 143 Service, 127 klasy dostępne do wbudowania, 47 mechanizmu odwzorowującego, 143 klient JMS, 144 usługi sieciowej, 127 klucz do platformy, 168 główny, primary key, 46 obcy, foreign key, 46 komponent Foo, 67 ServletFilter, 14 ServletListener, 14 User, 111 komponenty, 13 dostępne lokalnie, 63, 65 EJB, 19 encyjne, 62 sesyjne, 62 sterowane komunikatami, 68 kompozytowe, 106 MDB, 68 sesyjne bezstanowe, 65 singletonowe, 66 stanowe, 62 zarzdzane, Managed Beans, 19, 23 złożone, 105 komunikat, 123, 132, 144 JMS, 144 ciało*,* 146 nagłówek, 145 właściwości, 145 o błędzie, 117, 159

konfiguracja encji, 51 konfigurowanie kontenera EJB, 80 kontekst, 14, 22, 82, 92 cyklu życia, 82 serwletów, 29 utrwalania, 50, 52 kontener EJB, 80 serwletów, 26 konwerter, 115 f:convertDateTime, 115 f:convertNumber, 115 konwertery niestandardowe, 115 koperta, envelope, 119 kwalifikator, 84 kwalifikatory CDI, 85

#### **L**

liczniki czasu, 75

#### 

łańcuch obiektów, 133

#### **M**

MDB, message-driven bean, 68 mechanizm adnotacji, 12 sprawdzania poprawności, 116 rozszerzeń, 14 menedżer encji, 50, 51 metadane, 95 metoda addFilter, 33 addServlet, 31 AsyncContext.complete, 37 authenticate, 42 cleanupResources, 25 consumer.receive, 151 doGet, 38 ejbTimeout, 77 EntityManager.merge, 55 EntityManager.remove, 56 EntityTransaction.rollback, 59

getCustomerNames, 103 getOrder, 136, 143 getParts, 45 getPort, 128 handleFault, 132 handleMessage, 132 HttpServletRequest.getRequestDi spatcher, 30 HttpServletResponse.sendRedirect, 30 init, 28 login, 42 onMessage, 68, 152 Persistence.createEntityManager -Factory, 165 PostConstruct, 66 PreDestroy, 66 producenta, 86 putXml, 138 ServletContainerInitializer. -onStartup, 31, 36 ServletContext.getContext, 30 ServletContext.getRequest -Dispatcher, 30 ServletContextListener. -contextInitialized, 36 ServletRegistration.setAsync -Supported, 37 session.getAttribute, 30 session.setAttribute, 30 setupResources, 25 validate, 116 Validator.validate, 56 metody biznesowe, 123 protokołu HTTP*,* 137 zasobu, 140 model najpierw kod, code first, 121 najpierw kontrakt, contract first, 121 publikacja-subskrypcja, 145 punkt-punkt, 144 MOM, Message-oriented middleware, 144 MVC, Model-View-Controller, 100

#### Skorowidz | 177

#### **N**

nagłówek Accept, 140 Content-Type, 140 narzędzie wscompile, 119 nasłuchiwanie zdarzeń, 34-36 zmian atrybutów, 34–36 nawiasy klamrowe, 135 nazwa serwletu, 26 tabeli, 46 nazwy JNDI, 71 NetBeans, 168

#### **O**

obiekt Application, 142 AsyncListener, 38 BeanManager, 99 Connection, 147 EntityManagerFactory, 60 HttpHeaders, 142 InvocationContext, 89 jaxbObject, 132 MessageDrivenContext, 70 messageProducer, 149 Providers, 142 QueueBrowser, 151 Request, 142 RequestDispatcher, 30 Response, 130 SecurityContext, 142 ServletContext, 29 session, 148 TemporaryQueue, 153 UriInfo, 142 UserTransaction, 90 ValueChangeListener, 117 obiekty dołączane po stronie serwera, 115 nasłuchujące, 33, 36 obsługujące logiczne, 131, 133 obsługujące protokołu, 131 obsługujące SOAP, 133

POJO, 12 przechwytujące, 21, 88, 90 tymczasowe miejsc docelowych, 153 obserwator, observer, 95 obserwatory transakcyjne, 97 obsługa buforowania, 60 metod protokołu HTTP, 20 negocjacji rodzaju treści, 20 operacji asynchronicznych, 37 powizania XML, 120 technologii Ajax, 21, 110, 112 zasigów, 23 zasobów, 105, 110 zdarzeń cyklu życia, 23 żadań GET, 114 żądań protokołu HTTP, 27 żądań wieloczęściowych, 44 odbieranie komunikatu asynchroniczne, 152 synchroniczne, 150 odwołanie do zasobu, 105 odwzorowania WSDL-Java, 127 odwzorowywanie danych, 120 niestandardowej reprezentacji, 140 typów języka, 122 wyjątków, 143 ograniczenia bezpieczeństwa, 41 niestandardowe, 22, 158 wbudowane, 154 oprogramowanie pośredniczące MOM, 144 otrzymywanie komunikatów, 148

#### **P**

pakiet javax.validation.constraints, 154 pakiet zgodności technologicznej, 15 pakowanie zasobów, 43 pamięć podręczna, 61 platforma Java EE 6, 168 plik beans.xml, 86, 90 ejb-jar.xml, 70 faces-config.xml, 21, 118

JAR, 39 JSESSIONID, 29 jsf.js, 110 library.jar, 43 login. xhtml, 107 persistence.xml, 51, 57, 165 validation.xml, 22 web.xml, 28 web-fragment.xml, 20, 39, 40 pliki .war, 29, 70 .xhtml, 105 cookie, 29 podmiot zabezpieczeń, security principal, 75 POJO, Plain Old Java Object, 12 pola nagłówka, 146 powtarzalne adresy URL, 21 producenci zdarzeń, 95 profile, 13 protokół SOAP, 20, 119 zatwierdzania dwufazowego, 72 przenośne rozszerzenie, portable extensions, 97 przepisywanie adresów URL, 30 przetwarzanie asynchroniczne, 37, 74 współbieżne*,* 67 przycinanie, pruning, 13 punkt wstrzykiwania delegacji, 91 punkty końcowe, 121, 125 końcowe dynamiczne, 124 rozszerzeń, 115 wstrzykiwania, 83, 85

#### **R**

reguły bezpieczeństwa, 42 nawigacji, 118 nawigacji warunkowe, 118 odwzorowań, 120 relacje pomiędzy encjami, 48 REST, 134, 140 RI, Reference Implementation, 15 rola manager, 41 rozszerzenie, 98 rozszerzony kontekst utrwalania, 52

### **S**

SEI, Service Endpoint Interface, 121 serwer GlassFish, 168 GlassFish Community, 18 serwlet AccountServlet, 28 FileUploadServlet, 45 serwlety, 14, 20, 26 serwlety asynchroniczne, 20 singletonowy komponent sesyjny, 66 specyfikacja, 15 Bean Validation, 56 CDI, 82, 88 EJB 3.1, 81 EJB.Lite, 81 JAX-WS, 120 JSR 224, 119 JSR 303, 154 JSR 311, 134 JSR 314, 100 JSR 315, 26 JSR 316, 15 JSR 317, 46 JSR 318, 62 JSR 914, 144 WS-I Attachments Profile, 120 WS-I Basic Profile, 120 WS-I Simple SOAP Binding Profile, 120 WS-Reliable Messaging, 120 WS-Secure Conversation, 120 WS-Security, 120 specyfikacje serwletów, 14 technologii internetowych, 170 technologii korporacyjnych, 170 SPI, Service Provider Interface, 97 sprawdzanie poprawności, 116, 162–166 encji, 58 komponentów, 22

#### Kup książkę **Australia kalendary książkę** Poleć książkę

stanowy komponent sesyjny, 62 stereotyp @Decorator, 91 stereotypy, 94 stos technologii, 17 stosowanie strony, 106 strona szablonu, 104 struktura typu Map, 49

### Ś

ścieżka do zasobów, 43 śledzenie sesji, 30 rodowisko IDE NetBeans, 168 JAX-WS, 119

#### **T**

TCK, Technology Compliance Kit, 15 technologia Ajax, 110 Bean Validation, 154 CDI, 97 JavaServer Faces, 100 JAXB, 120 JAX-RS, 13, 20, 134 JAX-WS, 13, 119 JMS, 68, 144 technologie internetowe, 15, 170 korporacyjne, 16, 170 usług sieciowych, 16, 171 zarządzania i zabezpieczeń, 17, 171 transakcje, 58, 71 zarządzane przez komponent, 71 zarzdzane przez kontener, 71 tryb dostarczania komunikatów, 149 potwierdzania otrzymywania komunikatów, 148 tworzenie liczników czasu, 78 stereotypów, 95 typ void, 74, 123 typy, 48 typy MIME, 140

#### **U**

UEL, Unified Expression Language, 82 unikanie powtórzeń, 54 usługa Timer Service*,* 77 usługi sieciowe, 18, 119, 171 usługi sieciowe RESTful*,* 134 usuwanie encji, 56 uwierzytelnianie, 42

#### **W**

walidator, 116 warstwa prezentacji, 22 transakcyjna, 22 wartości adnotacji @TransactionAttribute, 73 validation-mode, 165 wiązanie metod, 137 obiektów z sesją, 30 żadania z zasobem, 141 właściwości ActivationConfig, 69 BindingProvider, 128 właściwość javax.persiste nce.cache.storeMode, 61 javax.persistence.cache. -retrieveMode, 61 WSDL, Web Services Description Language, 119 wstrzykiwanie komponentu, 24, 102 obiektu, 87 zależności, 14, 22, 82 wyjątek, 143 ConstraintViolationException, 57 org.example.MyException, 44 SOAPFaultException, 123 ValidatorException, 116 wyrażenia JPQL, 54 wysyłanie wiadomości, 147 wywołania zwrotne cyklu życia, 25

#### **180** -**Skorowidz**

wzorzec architektury, 94 fabryki, 87

#### **X**

XSS, cross-site scripting, 29

#### **Z**

zabezpieczenia serwletów, 20 zagadnienia przecinające, 88 zalety komponentów złożonych, 109 zapytania dynamiczne, 54 zarządzanie instancjami encji, 50 zasada jednego rozwiązania, 14 zasięg @ApplicationScoped, 93 @ConversationScoped, 93 @Dependent, 93 @RequestScoped, 93 @SessionScoped, 93 zasigi CDI, 93 zbiór definicji ograniczeń, 22 zdarzenie, 95 AfterBeanDiscovery, 98 AfterDeploymentValidation, 98 BeforeBeanDiscovery, 98 BeforeShutdown, 98 ProcessAnnotatedType, 98 ProcessInjectionTarget, 98 ProcessProducer, 98 znacznik, *Patrz* element znaczniki faceletów, 101, 103

# $\dot{z}$

żadania blokujące, 130 multipart/form-data, 44 protokołu HTTP*,* 27 żadanie DELETE, 138 GET, 27, 113 HEAD, 138, 139 OPTIONS, 139 POST, 28 PUT, 138

#### Kup książkę **Australia kalendary książkę** Poleć książkę

#### 182 | Skorowidz

### Kup książkę **Australie książkę** Poleć książkę

# PROGRAM PARTNERSKI GRUPY WYDAWNICZEJ HELION

**1. ZAREJESTRUJ SIĘ** 2. PREZENTUJ KSIĄŻKI **3. ZBIERAJ PROWIZJE** 

Zmień swoją stronę WWW w działający bankomat!

# Dowiedz się więcej i dołącz już dzisiaj! http://program-partnerski.helion.pl

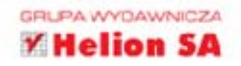

### Programowanie

# O'REILLY®

# Java EE 6. Leksykon kieszonkowy

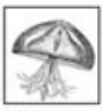

Korporacyjna wersja Javy (JEE, od ang. Java Enterprise Edition) świeci triumfy. Najświeższa odsłona tego jezyka, oznaczona numerem 6, rozwiazuje problemy znane z poprzednich wersji oraz wprowadza wiele nowości

i ulepszeń. Dzieki tym zmianom praca programistów stała się tak przyjemna i wydajna, jak nigdy przedtem. Przejrzyste API, wstrzykiwanie zależności (CDI) oraz dobre wsparcie dla usług sieciowych i formatu REST (JAX-RS) to tvlko niektóre z atutów JEE 6.

Ta wyjatkowa książeczka zawiera najważniejsze informacje o JEE 6 - taki wygodny leksykon zawsze możesz mieć pod reką. W trakcie lektury dowiesz się, jak nowe elementy platformy wpływają na znane wzorce projektowe i jak korzystać z Java Persistence API (JPA). Poznasz także charakterystyke każdego rodzaju ziarna Enterprise JavaBeans (EJB). Ponadto nauczysz się tworzyć usługi sieciowe na podstawie protokołu SOAP i REST oraz korzystać z usług rozsyłających wiadomości (JMS). Na koniec zobaczysz, jak zapewnić integralność Twoim danym z wykorzystaniem BeanValidation (JSR-303).

#### To obowiązkowa pozycja dla każdego programisty JEE 6. Jeszcze nigdy tak szeroki zbiór informacji nie był dostępny w równie poręcznej formie. Musisz go mieć!

#### Sprawdź:

- co nowego kryje platforma JEE 6 ۰
- jak wstrzykiwać zależności  $\bullet$
- do czego służa profile
- jak dostosować aplikacje do platformy JEE 6

#### Wykorzystaj potencjał korporacyjnej wersji języka Java!

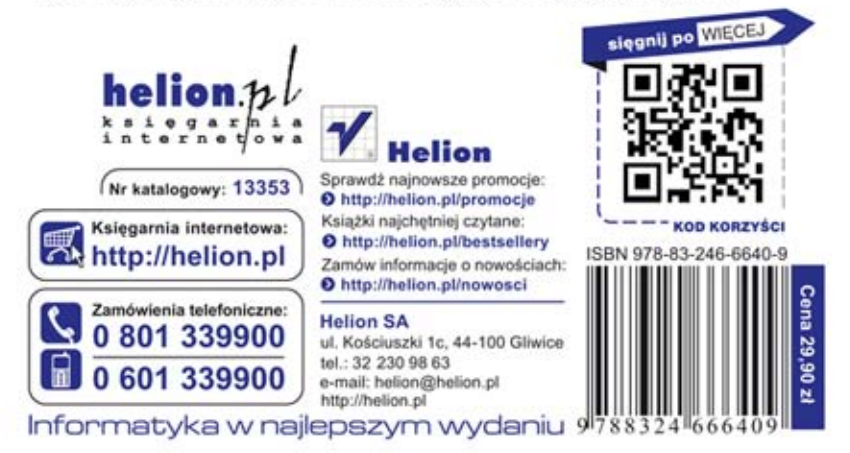